## **New Advance Directives Workflow**

In order to streamline Advance Directive (AD) documentation, everyone will begin documenting their review and receipt of AD information in the same place in Hyperspace.

Access Advance Directives from Patient Header—hover to discover current status, click to access Demographics activity that contains specifics about this patient's Advance Directive.

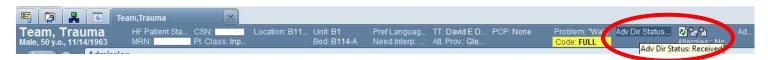

**Current AD Status**—If the patient has an Advance Directive scanned in the system already, you will find a  $\mathscr{Q}$  icon beside the document type. Click on this icon to open the scanned record of the patient's AD. If the patient does not have an AD, you can see if they received or declined the AD booklet. You can also see when this patient's AD was reviewed last and by whom.

| Demographics                                                 |                                       |                         |                                |                    |  |
|--------------------------------------------------------------|---------------------------------------|-------------------------|--------------------------------|--------------------|--|
| Contact Information Clinical                                 | Information <u>A</u> dditional Inform | nation Advance Directiv | s <u>Inpatient Information</u> |                    |  |
| Power of attorney on file: No                                |                                       |                         |                                |                    |  |
| Living will on file: Yes                                     | Date received: 10/16/20               | 13 New Vie              | w Delete (                     | Current Go to Line |  |
| Mark as Reviewed Advance directives have never been reviewed |                                       |                         |                                |                    |  |
| Type of Document                                             | Description                           | Status                  | Date Received                  |                    |  |
| Advance Directives and Living Will                           |                                       | Received [10]           | 8/8/2013                       |                    |  |
| Advance Directives and Living Will                           |                                       | Received [10]           | 10/16/2013                     |                    |  |
|                                                              |                                       |                         |                                |                    |  |
|                                                              |                                       |                         |                                | -                  |  |
|                                                              |                                       |                         |                                |                    |  |
|                                                              |                                       |                         |                                |                    |  |

Advance Directives on Admission and at Procedure (HOD) Visits—the Demographics Section in the navigators has been renamed <u>AdvDir/Demographics</u>. RN and MD Admission navigators have the section (including Observation and Extended Recovery navigators). HOD navigators also have the section. Click on the section to open the activity.

| Active Meds (1):<br>Aspirin | Allergies (0):<br>No Known Allergies      |
|-----------------------------|-------------------------------------------|
| *                           | Signed and Held Orders                    |
| Signed/Held Orders 🖌        | Team, Trauma # (CSN: (50 y.o. M)          |
| Release Orders              | Signed and Held Orders                    |
| Overview                    | None                                      |
| Allergies 🖌 🖌               | Pre-Procedure Signed and Held Orders      |
| Reconcile Dispens 🖌         | None                                      |
| Review FTA Made S           | Admission/Transfer Signed and Held Orders |
| AdvDir/Demograph S          | To Be Released                            |

**Documentation Workflow**—the Demographics activity contains two tabs that are relevant for this workflow—Advance Directives and Additional Information. Document your review of the patient's Advance Directive status in the Advance Directives tab. Click 'New' to document the status of a patient's actual AD document. The system will automatically enter the type of document (Advance Directives and Living Will) and today's date. You will need to update the status. Note that if the patient does not have an advance directive at all, we are still required to document that we have offered the AD information booklet. Use the status of AD Declined if the patient declines to take the AD booklet. And, use AD Information Given when the patient accepts the booklet. Make sure to click the 'Mark as Reviewed' button.

| Advance Direction                                                                                                    |                    |  |  |
|----------------------------------------------------------------------------------------------------|--------------------|--|--|
| <u>C</u> ontact Information <u>Clinical Information</u> <u>Additional Information</u> <u>Advance <u>Directives</u> <u>Inpatient Information</u></u> | Advance Directives |  |  |
| Power of attorney on file: No                                                                                                    |                    |  |  |
| Living will on file: No New View Delete Current Go to                                                                                               | Line               |  |  |
| Mark as Reviewed Last reviewed on 4/10/2014 by DOUGAN, COLLEEN                                                                                      |                    |  |  |
| Type of Document Description Status Date Received                                                                                                   |                    |  |  |
| Advance Directives and Living Will AD Copy Requested [100009] 4/6/2014                                                                              |                    |  |  |
|                                                                                                    |                    |  |  |
|                                                                                                    |                    |  |  |

| D | emographics                |                  |                         |                        |                    |                       |
|---|----------------------------|------------------|-------------------------|------------------------|--------------------|-----------------------|
|   | Contact Information        | Clinical Info    | ormation                | Additional Information | Advance Directives | Inpatient Information |
|   | Power of attorney on file: | No               | P Category              | Select                 |                    | _ 🗆 X                 |
|   | Living will on file:       | Yes              | Search:                 |                        |                    | 2                     |
|   | <u>M</u> ark as Reviewed   | Last review      |                         |                        |                    |                       |
|   | Type of Document S         | Status           | AD Copy F<br>AD Decline |                        |                    |                       |
|   | Advance Directives a N     | Not Received [11 |                         | ation Provided         |                    |                       |
|   | Advance Directives a F     | Received [10]    | Not Receiv              | ved                    |                    |                       |
|   | Advance Directives a F     | Received [10]    | Received                |                        |                    |                       |
|   | Advance Directives a F     | Received [10]    |                         |                        |                    |                       |
| 1 | Advance Directives a       | Received [10] 🔎  |                         |                        |                    |                       |
|   |                            |                  |                         |                        |                    |                       |
|   |                            |                  |                         |                        |                    |                       |
|   |                            |                  |                         |                        |                    |                       |
|   |                            |                  | 5 categorie             | es loaded.             |                    |                       |
|   |                            |                  |                         |                        | <u>A</u> ccept     | <u>C</u> ancel        |

**Documentation of DPOA's Name and Contact Info**—If the patient does have an AD, then you will need to make sure to document that person's name and contact information on the Additional Information tab. Click 'Add', enter the person's name and contact information. Also, make sure to enter a relationship of Durable Power of Attorney for Healthcare.

| ontact Information | Clinical Information      | Additional Information | Advance Directives     | Inpatient Information |
|--------------------|---------------------------|------------------------|------------------------|-----------------------|
| ient Pelationships |                           |                        |                        |                       |
| Add Edit           | Remove                    |                        | Move Up Move Dow       | n                     |
| lame R             | Rel to patient Home phone | Work phone Mobi        | e phone <u>Comment</u> |                       |
|                    | Daughter                  |                        |                        |                       |
|                    |                           |                        |                        |                       |
|                    |                           |                        |                        |                       |
|                    |                           |                        |                        |                       |
| nt Communication P | references                |                        |                        |                       |
|                    |                           |                        |                        |                       |

| Demographics   |                          |                                    |                         | A Relationship to Patient Select         | _ 🗆 ×          |
|----------------|--------------------------|------------------------------------|-------------------------|------------------------------------------|----------------|
| Contact Inform | ation Clinical Infor     | rmation <u>A</u> dditional Informa | tion Advance Directives | Search:                                  | <b>P</b>       |
| Patient Relat  | Edit Contact Information |                                    | △ Title                 | Number 🔺                                 |                |
| - unent rectu  |                          |                                    |                         | Adoptive Father                          | 44             |
| Add            | Name:                    |                                    | Adoptive Mother         | 45                                       |                |
| Name           |                          |                                    | Patient link:           | Aunt                                     | 32             |
|                | Address:                 |                                    |                         | Brother                                  | 1              |
|                |                          |                                    | This patient            | Brother-In-Law                           | 26             |
|                |                          |                                    | C Contact:              | Caregiver                                | 66             |
|                | City (or ZIP):           |                                    | Contact.                | Cousin                                   | 36<br>2        |
|                |                          |                                    | C Another patient:      | Daughter<br>Daughter-In-Law              | 27             |
|                | State:                   | 🔎 ZIP: 🔤                           |                         | Durable Power of Attorney for Healthcare | 100            |
|                | County:                  |                                    | Lin <u>k</u>            | Employer                                 | 39             |
| Patient Commu  |                          |                                    | Ex Husband              | 59                                       |                |
|                | Country:                 | Q                                  | -                       | Ex Wife                                  | 60             |
| Allowed comm   | oodintiy.                |                                    | Executor Estate         | 47 -                                     |                |
|                |                          |                                    | Home phone:             | Father                                   | 3              |
|                |                          |                                    |                         | Father-in-Law                            | 38             |
|                |                          |                                    |                         | Foster Father                            | 48             |
|                | Hearing Impaired?        | 0                                  | Mobile phone:           | Foster Mother                            | 49             |
|                |                          | ~                                  |                         | Friend                                   | 5              |
|                | Visually Impaired?       | Q                                  | Comment                 | Granddaughter                            | 63             |
|                |                          |                                    |                         | Grandfather                              | 65             |
|                |                          |                                    |                         | Grandmother                              | 64             |
|                |                          |                                    |                         | Grandson                                 | 62             |
|                |                          |                                    |                         | Guardian                                 | 20             |
|                |                          |                                    |                         | Husband                                  | 21             |
|                |                          |                                    | <u>A</u> ccept          | Mother                                   | 8              |
|                |                          |                                    |                         | Mother-in-Law                            | 37 🗸           |
|                |                          |                                    | 53 categories loaded.   |                                          |                |
|                |                          |                                    |                         | Accept                                   | <u>C</u> ancel |
|                |                          |                                    |                         |                                          |                |